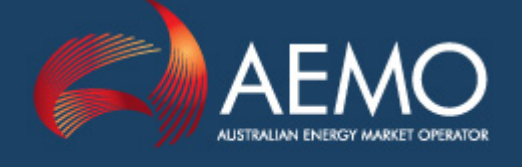

# AS RE-OFFER BID FORMAT AND VALIDATION

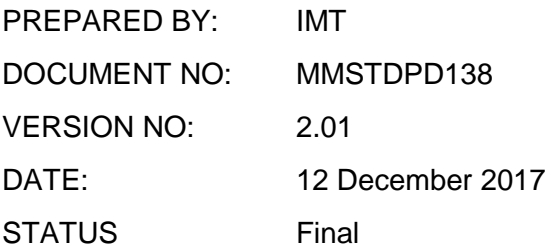

Australian Energy Market Operator Ltd ABN 94 072 010 327

#### **Disclaimer**

This document is made available to you on the following basis:

#### **Purpose**

This User Guide - Template ("Guide") has been produced by the Australian Energy Market Operator Limited (AEMO) to provide information about submission of ancillary services re-offers in the National Electricity Market as at the date of publication.

#### **No substitute**

This Guide is not a substitute for, and should not be read in lieu of, the current National Electricity or Gas Rules ("Rules"), National Electricity or Gas Law ("Law"), or any other relevant laws, codes, rules, procedures or policies. Further, the contents of this Guide do not constitute legal or business advice and should not be relied on as a substitute for obtaining detailed advice about the Law, the Rules, or any other relevant laws, codes, rules, procedures or policies, or any aspect of the national electricity market or the electricity industry.

#### **No warranty**

While AEMO has used due care and skill in the production of this Guide, neither AEMO, nor any of its employees, agents and consultants make any representation or warranty as to the accuracy, reliability, completeness or suitability for particular purposes of the information in this Guide.

#### **Limitation of liability**

To the extent permitted by law, AEMO and its advisers, consultants and other contributors to this Guide (or their respective associated companies, businesses, partners, directors, officers or employees) shall not be liable for any errors, omissions, defects or misrepresentations in the information contained in this Guide, or for any loss or damage suffered by persons who use or rely on such information (including by reason of negligence, negligent misstatement or otherwise). If any law prohibits the exclusion of such liability, AEMO's liability is limited, at AEMO's option, to the re-supply of the information, provided that this limitation is permitted by law and is fair and reasonable.

#### **Copyright**

Copyright 2017 Australian Energy Market Operator Limited. All rights reserved.

#### **Distribution**

Available to the public.

#### **Document Meta-information**

Title: AS Re-Offer Bid Format and Validation Document ID: MMSTDPD138 Version: 2.01 Responsible Department: IMT Notes: EMMS web portal can accept bids as well as file server.

## Table of Contents

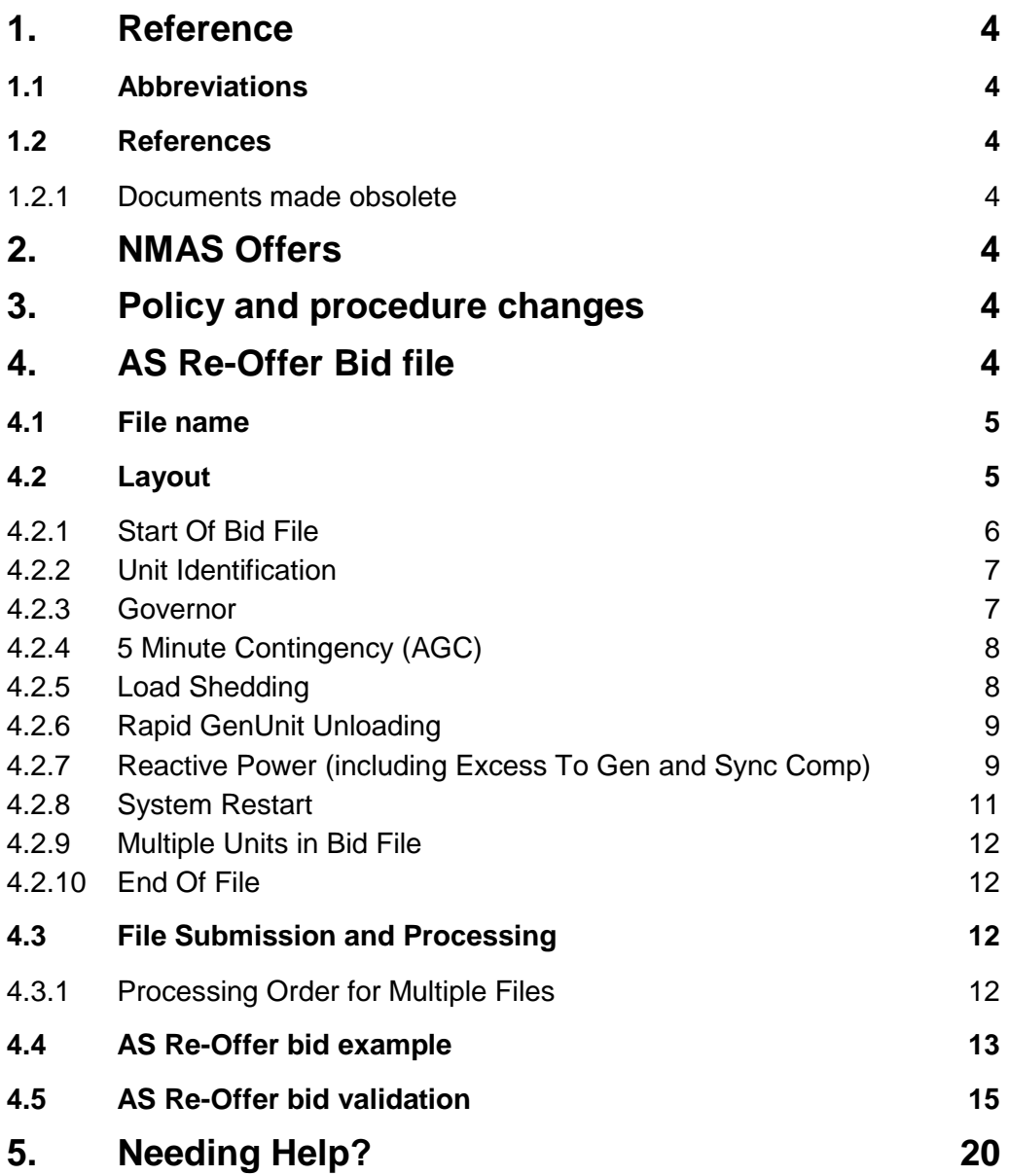

## <span id="page-3-0"></span>**1. Reference**

#### <span id="page-3-1"></span>**1.1 Abbreviations**

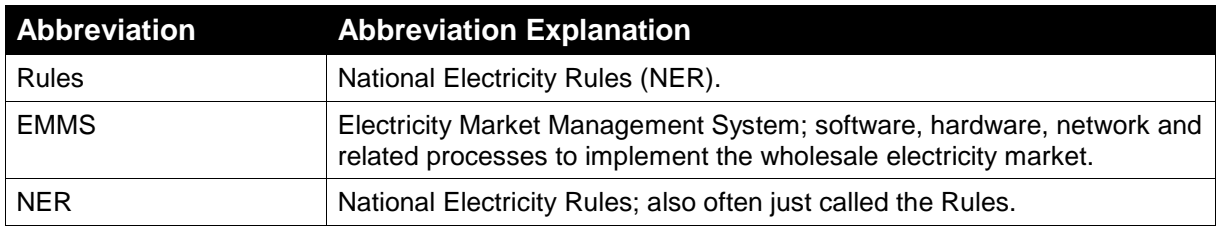

#### TABLE 1: ABBREVIATIONS

#### <span id="page-3-2"></span>**1.2 References**

#### <span id="page-3-3"></span>**1.2.1 Documents made obsolete**

The release of this document changes only the version of the *AS Re-Offer Bid Format and Validation*. No documents are made obsolete by releasing this document.

## <span id="page-3-4"></span>**2. NMAS Offers**

This section details the interface provided to Market participants to submit and maintain nonmarket ancillary service (NMAS) offers against registered NMAS contracts. NMAS re-offers can be submitted to AEMO using either of:

- EMMS file server accessed through AEMO's private network, MarketNet. The traditional description of the files has been "Ancillary Services Re-Offer Bids". For more details, see ["AS Re-Offer Bid file" below.](#page-3-6)
- EMMS web portal accessed through AEMO's private network, MarketNet. For more details, refer to the online help in the EMMS web portal (EMMS > Offers & Submissions > NMAS Offers > About NMAS).

The Market Participant creates the bids.

## <span id="page-3-5"></span>**3. Policy and procedure changes**

Since July 2015, the policy has changed with the submission of bid files. Previously, each individual unit associated with a facility was defined as a dispatchable unit in a contract. For future submissions, a dispatchable unit is defined at the facility level.

The bid file format described in this document is maintained for backwards compatibility with bid files prior to July 2015.

## <span id="page-3-6"></span>**4. AS Re-Offer Bid file**

Bid files are text files in a report layout. The sequence of elements is fixed. Each line must be terminated with an end-of-line (CRLF), including the last line.

The following sections in this document address the format of the file, specifically addressing the layout of the bid data.

#### <span id="page-4-0"></span>**4.1 File name**

The file name identifies the Participant, the creation date and the version number. The characteristic identifying the file as an Ancillary Services Re-Offer bid file is that the name contains the string "\_AS-REOFFER\_" somewhere in the name (i.e. matches the windows search string "\* AS-REOFFER \*.I\*"). An acceptable filename must be no greater than 40 characters in total length. A key concept is the file name must be unique (for traceability) and never used again.

For example, considering the file name "ppp\_AS-REOFFER\_20040308.I001", the components of the name are as follows:

- "ppp" is the assigned Participant Identifier for the Participant submitting the bid file, and is validated
- "\_AS-REOFFER\_" is the fixed part of the file name identifying this as a bid
- "20040308" is the effective date of the bid file, being the CaseId of the file. The date is in the form YYYYMMDD (being the 4 digit year, 2 digit month, 2 digit day).
- ".I" is a fixed part of the filename.
- "001" is the version number within the creation date, being three digits and is validated with contents within the file.

#### <span id="page-4-1"></span>**4.2 Layout**

The bid file starts with a heading followed by compulsory items needed to clearly identify the source, date, time and version of the submission.

The bid file allows for bids for multiple dispatchable units. Each unit has entries for each of the service contracts. Please note a dispatchable unit is now defined as facility, not individual units associated with a facility.

Where a unit is not re-offering for a service, then the compulsory headings have no data lines following them. The service contracts are (in required sequence for each unit):

- Governor (No label)
- 5 Minute Contingency (AGC)
- Load Shedding
- Rapid GenUnit Unloading
- Reactive Power or Reactive Power - Excess To Gen and/or Reactive Power - Sync Comp
- System Restart

The bid file ends with a marker heading clearly identifying the completion of all bids.

The Bid Loader ignores all lines beginning with a hyphen (-), beginning with a blank or are empty. These lines are only useful to improve readability for humans. The compulsory heading lines must start in the first column.

The Bid Loader is case-insensitive, so recognises "PERIOD" and "period" as being the same, for example.

The compulsory heading line for each service sets the width of the columns in the following data lines. The first character of each keyword in the heading marks the beginning of the column. The end of the column is the beginning of the next column or the end of the line. For human readability, ensure sufficient column width to have spaces around each value.

Data line entries are for a specific time period of the market day. Each entry is effective until superseded with another entry in this bid or a future bid. Data lines for multiple periods must be in ascending time sequence. No data for a contract means no change, but the headings for each service contract must still exist.

#### <span id="page-5-0"></span>**4.2.1 Start Of Bid File**

The following items are compulsory in the Heading block of the bid file:

- "ANCILLIARY SERVICES RE-OFFER FOR PERIOD " being the heading marking the start of the file, followed by the market date when this bid file applies (i.e. effective date) in the format DD/MM/YYYY
- "From:" followed by at least one whitespace character (space or tab) and the assigned Identifier for the Participant submitting the bid file
- "To:" followed by at least one space and "AEMO"
- "Date Issued:" followed by at least one whitespace character (space or tab) and creation date and time in the format of DD/MM/YYYY hh:mm
- "Version No:" followed by at least one whitespace character (space or tab) and number of 1 to 3 digits – matching the numerical value of the version in the file name
- "Authorised:" followed by at least one whitespace character (space or tab) and name of authorising person with a maximum length of 15 characters

The combination of Participant Identifier ("From:"), Effective Date ("Date Issued:") and Version ("Version No:") must be different to any previously submitted file, so allowing for traceability.

For example:

```
---------------------------------------------------------------------------
ANCILLIARY SERVICES RE-OFFER FOR PERIOD 08/03/2004
---------------------------------------------------------------------------
From: hydrotas
To: AEMO
Date Issued: 08/03/2004 16:31
Version: 1
Authorised: Mike Muir
---------------------------------------------------------------------------
```
The participant identifier is in three places, being in the file contents, the file name and the file path. All three of these must agree for the file to be acceptable.

#### <span id="page-6-0"></span>**4.2.2 Unit Identification**

The bid file contains bids for one or more units. Each unit begins by identifying the unit using the DUID and has compulsory sections for each of the possible bid types. Any data lines in each section indicate the re-offers for the relevant service contract, otherwise omit the data lines.

The compulsory line to identify the unit is:

• "Dispatchable Unit: " followed by unit DUID

For example:

Dispatchable Unit: BASTYAN

#### <span id="page-6-1"></span>**4.2.3 Governor**

Governor service contracts are no longer actively in use. However the entry of the headings is necessary to be compatible with existing systems.

The Governor block must have:

- column heading, with the line starting with "Period" and the rest of the line containing the strings "Availability", "Availability", "Availability" and "Availability".
- no data lines, since Governor service contracts are no longer in use

The Governor block has column headings for

- "Period"
- "6 Second Up Availability"
- "6 Second Down Availability"
- "60 Second Up Availability"
- "60 Second Down Availability"

For example:

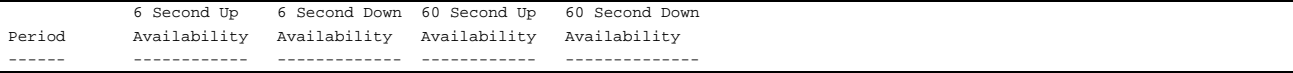

#### <span id="page-7-0"></span>**4.2.4 5 Minute Contingency (AGC)**

The block for 5 Minute Contingency (AGC) has:

- "5 Minute Contingency" as a compulsory line
- column headings, with the first starting with "Period" and the rest of the line containing the strings "Up MW/min", "Down MW/min", "Lower" and "Upper".
- data lines (none, one or many)

The 5 Minute Contingency (AGC) block for each unit has column headings for

- "Period", being the ending time for a half-hour settlement period.
- "Up MW/min" being the AGC Ramp Rate Up, in MW per minute
- "Down MW/min", being the AGC Ramp Rate Down, in MW per minute
- "Lower Cntrl Limit", being the Lower Control Limit, in MW
- "Upper Cntrl Limit", being the Upper Control Limit, in MW

The entry under each column heading is:

- for "Period", a time in the 24-hour format 'hh:mm' ending with ":00" or ":30".
- for "Up MW/min", an integer from 0 to 999, inclusive
- for "Down MW/min", an integer from 0 to 999, inclusive
- for "Lower Cntrl Limit", an integer from 0 to 9999, inclusive and not greater than the "Upper Cntrl Limit"
- for "Upper Cntrl Limit", an integer from 0 to 9999, inclusive and not less than the "Lower Cntrl Limit"

For example (not necessarily realistic):

```
5 Minute Contingency
Period Up MW/min
                   Period Up MW/min Down MW/min Lower Upper
                                 Cntrl Limit Cntrl Limit
------ ------------ ------------ ----------- -----------
13:30 123 456 321 1234
```
#### <span id="page-7-1"></span>**4.2.5 Load Shedding**

The block for LOAD SHEDDING has:

• "LOAD SHEDDING" as a compulsory line

- column heading, starting with "Period" and the rest of the line containing the string "Control Range"
- data lines (none, one or many)

The LOAD SHEDDING block for each unit has column headings for

- "Period", being the ending time for a half-hour settlement period.
- "Control Range", being the available load shed quantity, in MW

The entry under each column heading is:

- for "Period", a time in the 24-hour format 'hh:mm' ending with ":00" or ":30"
- for "Control Range", an integer from 0 to 9999, inclusive

For example (not necessarily realistic):

```
LOAD SHEDDING
-------------
Period Control Range
------ -------------
18:30 1234
```
#### <span id="page-8-0"></span>**4.2.6 Rapid GenUnit Unloading**

Rapid GenUnit Unloading service contracts are no longer actively in use. However the entry of the headings is necessary to be compatible with existing systems.

The block for RAPID GENUNIT UNLOADING has:

- "RAPID GENUNIT UNLOADING" as a compulsory line
- column headings
- no data lines, since Rapid GenUnit Unloading service contracts are no longer in use

The RAPID GENUNIT UNLOADING block for each unit has column headings for

- for "Period", a time in the 24-hour format 'hh:mm' ending with ":00" or ":30".
- "Control Range", being the available rapid unit unloading quantity, in MW

#### For example:

```
RAPID GENUNIT UNLOADING
-----------------------
Period Control Range
        ------ -------------
```
#### <span id="page-8-1"></span>**4.2.7 Reactive Power (including Excess To Gen and Sync Comp)**

The generic Reactive Power format suits the situation of a single reactive power contract against a dispatchable unit. The generic Reactive Power format is inadequate to cater for a dispatchable unit to offer against both Excess to Generation and Synchronous Compensator Reactive Power contracts. AEMO has signed both Excess to Generation and Synchronous

Compensator Reactive Power Contracts against a single dispatchable unit. (See Change Notice 351 for details of the introduction of re-offers for specific reactive power contracts for a single unit.)

The block for Reactive Power exists only if neither of the other reactive power blocks (Excess To Gen, Sync Comp) is included in the unit bid. If one of the more specific reactive power blocks exist (Excess To Gen, Sync Comp), the other can also exist but not the unqualified reactive power block (Reactive Power). At least one of the reactive power blocks must exist for the unit, even if it contains no data.

When re-offering for units with only one contract, the applicable specific label can be optionally used in place of the generic "REACTIVE POWER" label.

When re-offering for units with both 'Excess to Gen' and 'Sync Comp' contracts, the specific labels must be used ("REACTIVE POWER - EXCESS TO GEN", "REACTIVE POWER - SYNC COMP"). Use of the generic "REACTIVE POWER" label for one of these contracts causes rejection of the offer. For units with both contracts, the new labels can be used independently (i.e. in two different bid files) or both can be included in the one re-offer.

Each of the reactive power blocks has the same format, except for the heading.

The block for Reactive Power has:

- "REACTIVE POWER" as a compulsory line
- column headings
- data lines (none, one or many)

The block for Excess To Gen has:

- "REACTIVE POWER EXCESS TO GEN" as a compulsory line
- column headings
- data lines (none, one or many)

The block for SYNC COMP has:

- "REACTIVE POWER SYNC COMP" as a compulsory line
- column headings
- data lines (none, one or many)

The reactive power block for each unit has column headings for

- "Period", being the ending time for a half-hour settlement period.
- "Availability", being availability of service
- "Max Absorpt MVar", being the total reactive power absorption capability (rather than just the excess), in MVar

• "Max Gener MVar" being the total reactive power generation capability (rather than just the excess), in MVar

The entry under each column heading is a row for each nominated period:

- for "Period", a time in the 24-hour format 'hh:mm' ending with ":00" or ":30"
- for "Availability", either "Y" or "N"
- for "Max Absorpt MVar", a non-negative integer less than 10,000
- for "Max Gener MVar", a non-negative integer less than 10,000

For a Reactive Power example:

```
REACTIVE POWER
--------------
Period Availability Max Absorpt Mvar Max Gener MVar
------ ------------ ---------------- --------------
08:30 N 0000 0000<br>17:00 Y 0017 0024
17:00 Y 0017 0024
```
#### For an Excess To Gen example:

```
REACTIVE POWER - EXCESS TO GEN
------------------------------
Period Availability Max Absorpt Mvar Max Gener MVar
------ ----------- --------------- ----<br>08:30 N 0000 0000 0000
             0000<br>001717:00 Y 0017 0024
```
#### For a SYNC COMP example:

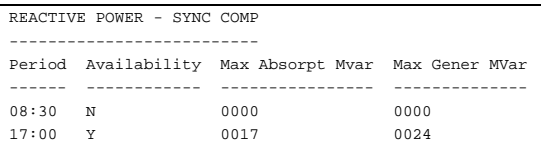

#### <span id="page-10-0"></span>**4.2.8 System Restart**

The block for System Restart has:

- "SYSTEM RESTART" as a compulsory line
- column headings
- data lines (none, one or many)

The System Restart block for each unit has column headings for

- "Period", being the ending time for a half-hour settlement period.
- "Availability", being availability of service

The entry under each column heading is:

• for "Period", the ending time for a half-hour settlement period on the day, in the format hh:mm (e.g. 00:30) with no duplicates and in ascending sequence

• for "Availability", either "Y" or "N"

#### For example:

```
SYSTEM RESTART
--------------
Period Availability
        ------ ------------
08:30 n
```
#### <span id="page-11-0"></span>**4.2.9 Multiple Units in Bid File**

For multiple units in a bid file, all sections above from *[Unit Identification](#page-6-0)* [\(on page 7\)](#page-6-0) to here repeat for each unit.

When there are no more units, the marker for end of the file is compulsory.

#### <span id="page-11-1"></span>**4.2.10 End Of File**

The end of file marker cannot be followed by anything.

The end of file marker is a line with:

• "END OF FILE"

An example of the end of bid marker is:

--------------------------------------------------------------------------- END OF FILE ---------------------------------------------------------------------------

#### <span id="page-11-2"></span>**4.3 File Submission and Processing**

Bid files must be submitted to the *\Export\ASBIDS\* directory from each participant's area on the AEMO Participant File Server.

The Bid Loader creates an acknowledgement (either positive and negative) for each bid file, putting the acknowledgement in the \Import\Acknowledgments\ directory.

#### <span id="page-11-3"></span>**4.3.1 Processing Order for Multiple Files**

If more than one file is present in a participant's *\Export\ASBIDS\* directory, the bid processor handles files in ascending order determined by the modified date on the files.

### <span id="page-12-0"></span>**4.4 AS Re-Offer bid example**

```
---------------------------------------------------------------------------
ANCILLIARY SERVICES RE-OFFER FOR PERIOD 08/03/2004
---------------------------------------------------------------------------
             From: hydrotas
To: AEMO
Date Issued: 08/03/2004 16:31
Version: 1
Authorised: Mike Muir
                          ---------------------------------------------------------------------------
Dispatchable Unit: BASTYAN
 6 Second Up 6 Second Down 60 Second Up 60 Second Down
Period Availability Availability Availability Availability
------ ------------ ------------- ------------ --------------
5 Minute Contingency
--------------------
Period Up MW/min Down MW/min Lower Upper
                                   Cntrl Limit Cntrl Limit
------ ------------ ------------ ----------- -----------
LOAD SHEDDING
-------------
Period Control Range
------ -------------
RAPID GENUNIT UNLOADING
-----------------------
Period Control Range
------ -------------
REACTIVE POWER
 --------------
Period Availability Max Absorpt Mvar Max Gener MVar
------ ------------ ---------------- --------------
                           20011SYSTEM RESTART
--------------
Period Availability
------ ------------
Dispatchable Unit: CETHANA
 6 Second Up 6 Second Down 60 Second Up 60 Second Down
Period Availability Availability Availability Availability
------ ------------ ------------- ------------ --------------
5 Minute Contingency
--------------------
Period Up MW/min Down MW/min Lower Upper
 Cntrl Limit Cntrl Limit
------ ------------ ------------ ----------- -----------
LOAD SHEDDING
-------------
Period Control Range
------ -------------
22:00 0010 MW
RAPID GENUNIT UNLOADING
-----------------------
Period Control Range
------ -------------
22:00 0012 MW
REACTIVE POWER - EXCESS TO GEN
------------------------------
Period Availability Max Absorpt Mvar Max Gener MVar
```

```
------ ------------ ---------------- --------------
SYSTEM RESTART
--------------
Period Availability
------ ------------
22:00 Y
Dispatchable Unit: DEVILS_G
             6 Second Up 6 Second Down 60 Second Up 60 Second Down
Period Availability Availability Availability Availability
------ ------------ ------------- ------------ --------------
5 Minute Contingency
\begin{tabular}{llll} \multicolumn{2}{l}{{\small \tt Period}} & Up & MW/min & Down & MW/min & Lower \end{tabular}Period Up MW/min Down MW/min Lower Upper
 Cntrl Limit Cntrl Limit
------ ------------ ------------ ----------- -----------
LOAD SHEDDING
-------------
Period Control Range
------ -------------
RAPID GENUNIT UNLOADING
-----------------------
Period Control Range
       ------ -------------
REACTIVE POWER - EXCESS TO GEN
------------------------------
Period Availability Max Absorpt Mvar Max Gener MVar
------ ------------ ---------------- --------------
             0014SYSTEM RESTART
--------------
Period Availability
------ ------------
Dispatchable Unit: FISHER
 6 Second Up 6 Second Down 60 Second Up 60 Second Down
Period Availability Availability Availability Availability
------ ------------ ------------- ------------ --------------
5 Minute Contingency
--------------------
Period Up MW/min Down MW/min Lower Upper
                                    Cntrl Limit Cntrl Limit
------ ------------ ------------ ----------- -----------
LOAD SHEDDING
-------------
Period Control Range
------ -------------
RAPID GENUNIT UNLOADING
-----------------------
Period Control Range
------ -------------
REACTIVE POWER - SYNC COMP
  --------------------------
Period Availability Max Absorpt Mvar Max Gener MVar
------ ------------ ---------------- --------------
                0016
SYSTEM RESTART
--------------
Period Availability
------ ------------
---------------------------------------------------------------------------
END OF FILE
---------------------------------------------------------------------------
```
## <span id="page-14-0"></span>**4.5 AS Re-Offer bid validation**

The Bid Loader is insensitive to uppercase or lowercase text, with all input converted to uppercase for internal comparisons.

AS Re-Offer bids are subject to validation as follows:

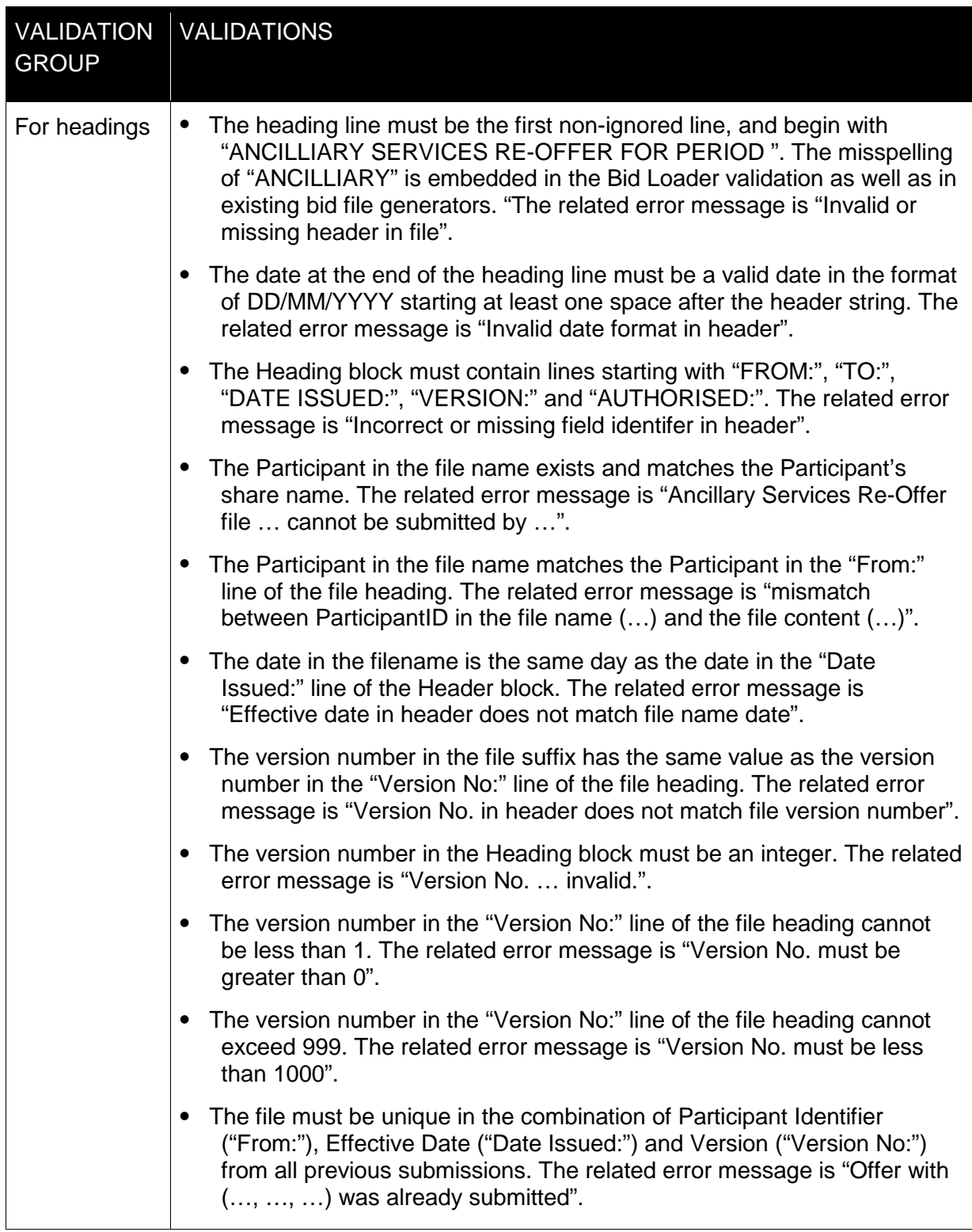

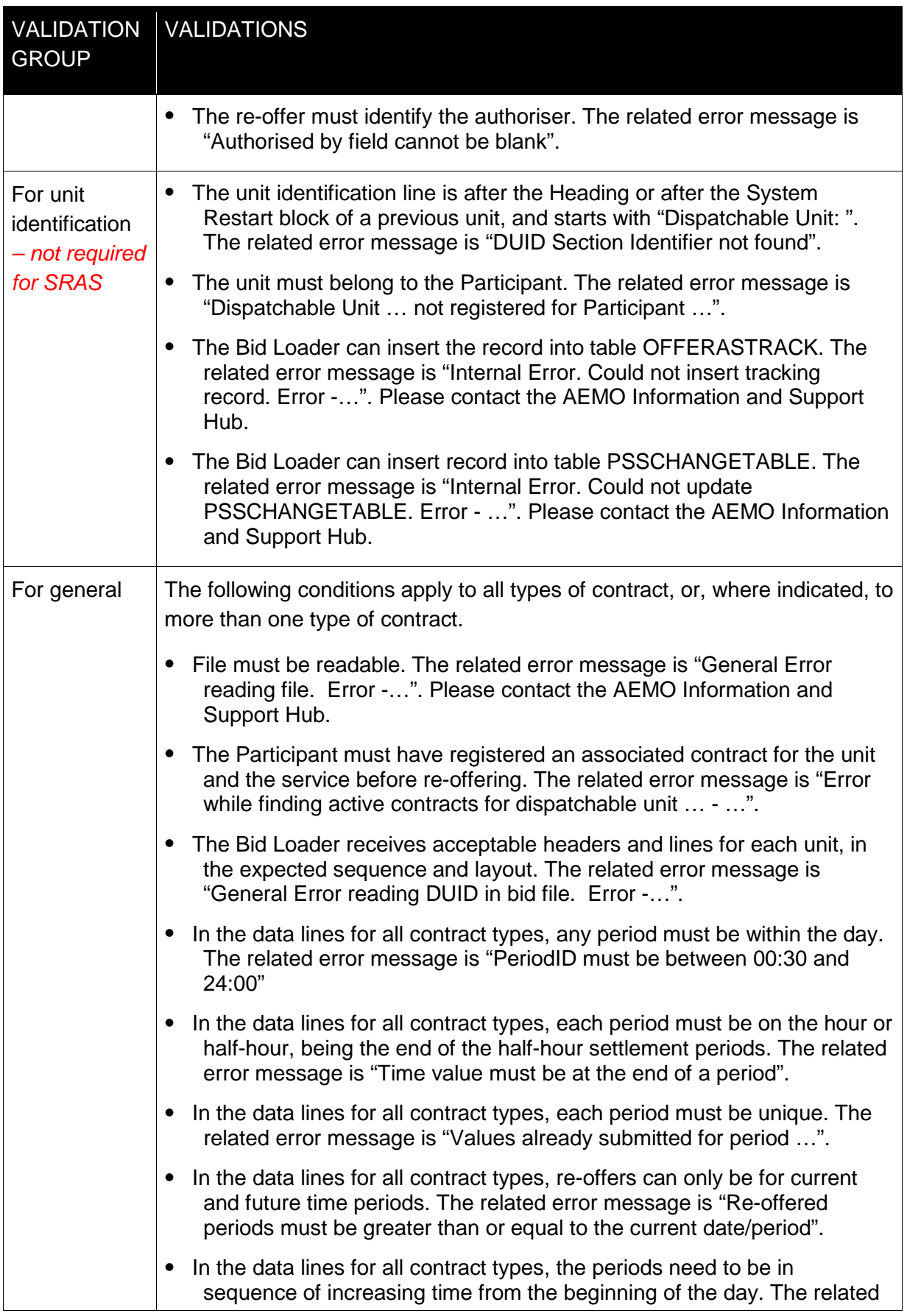

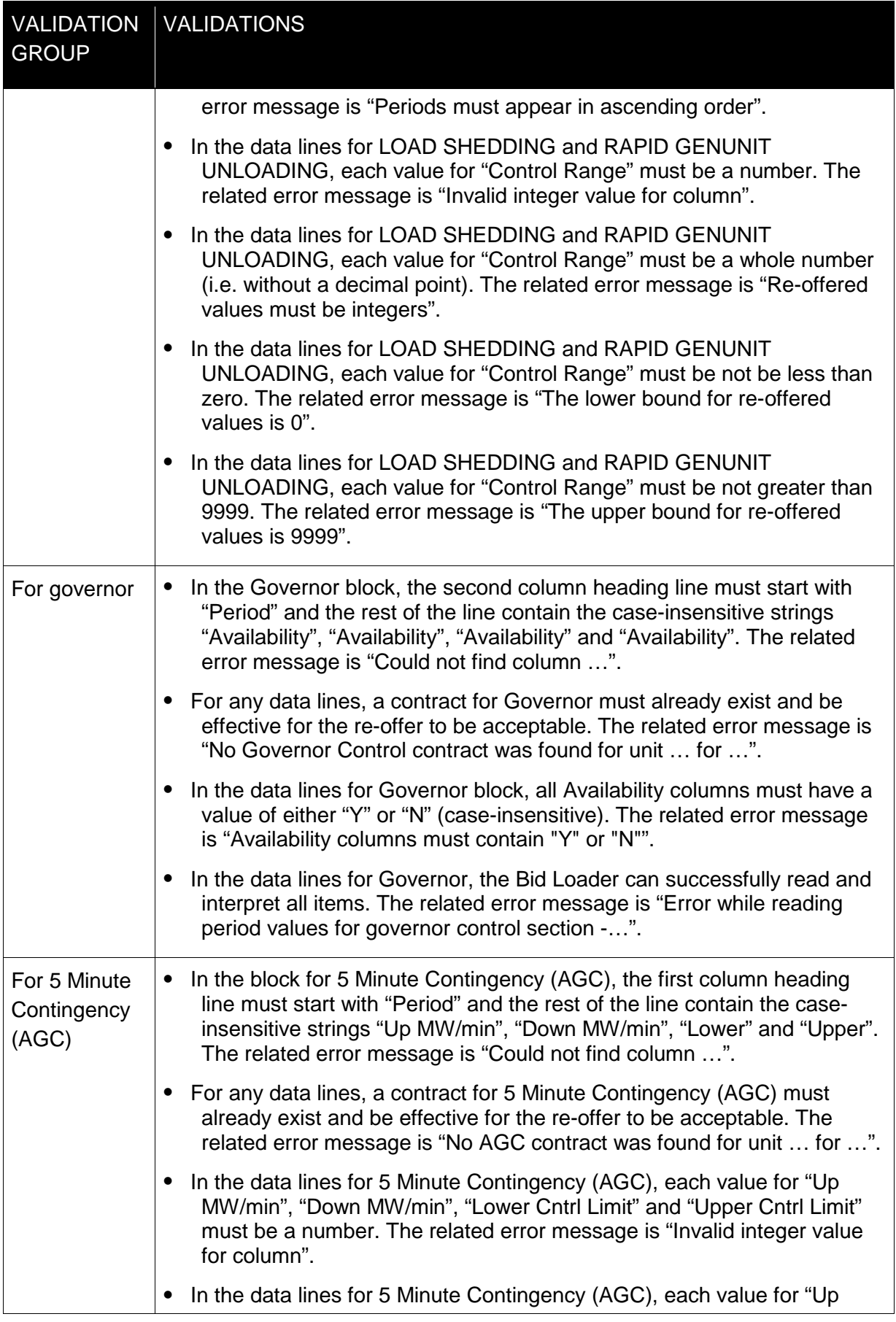

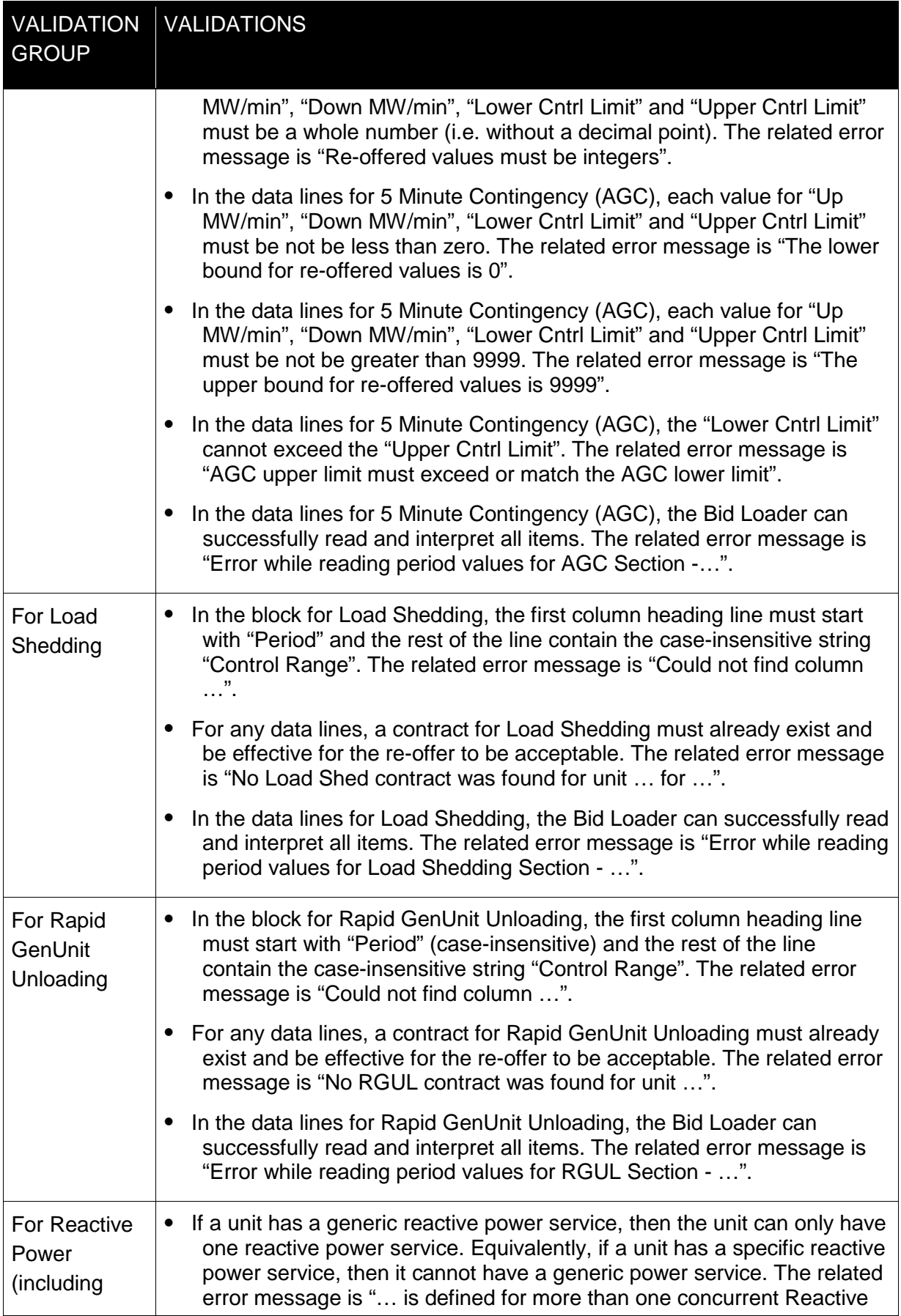

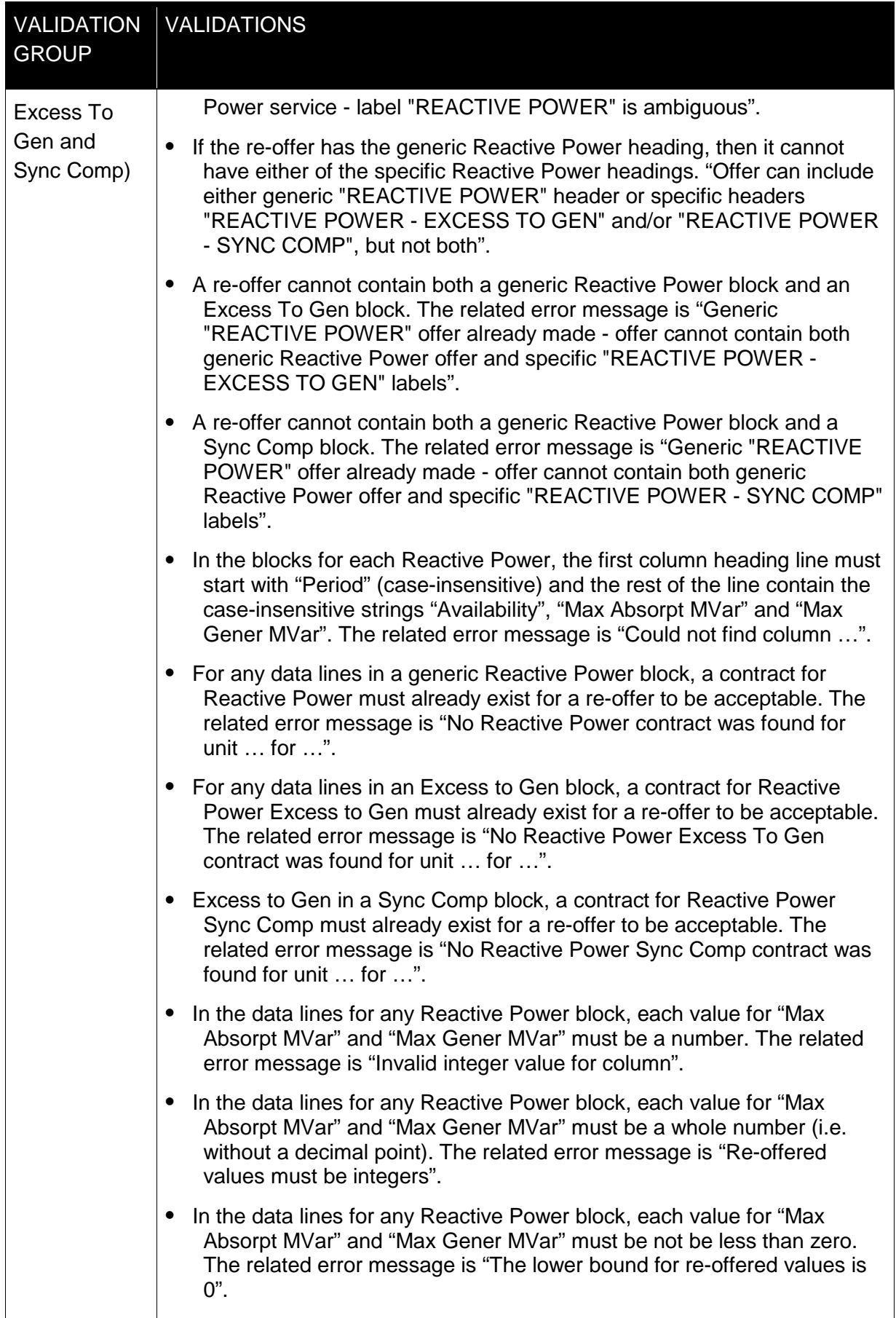

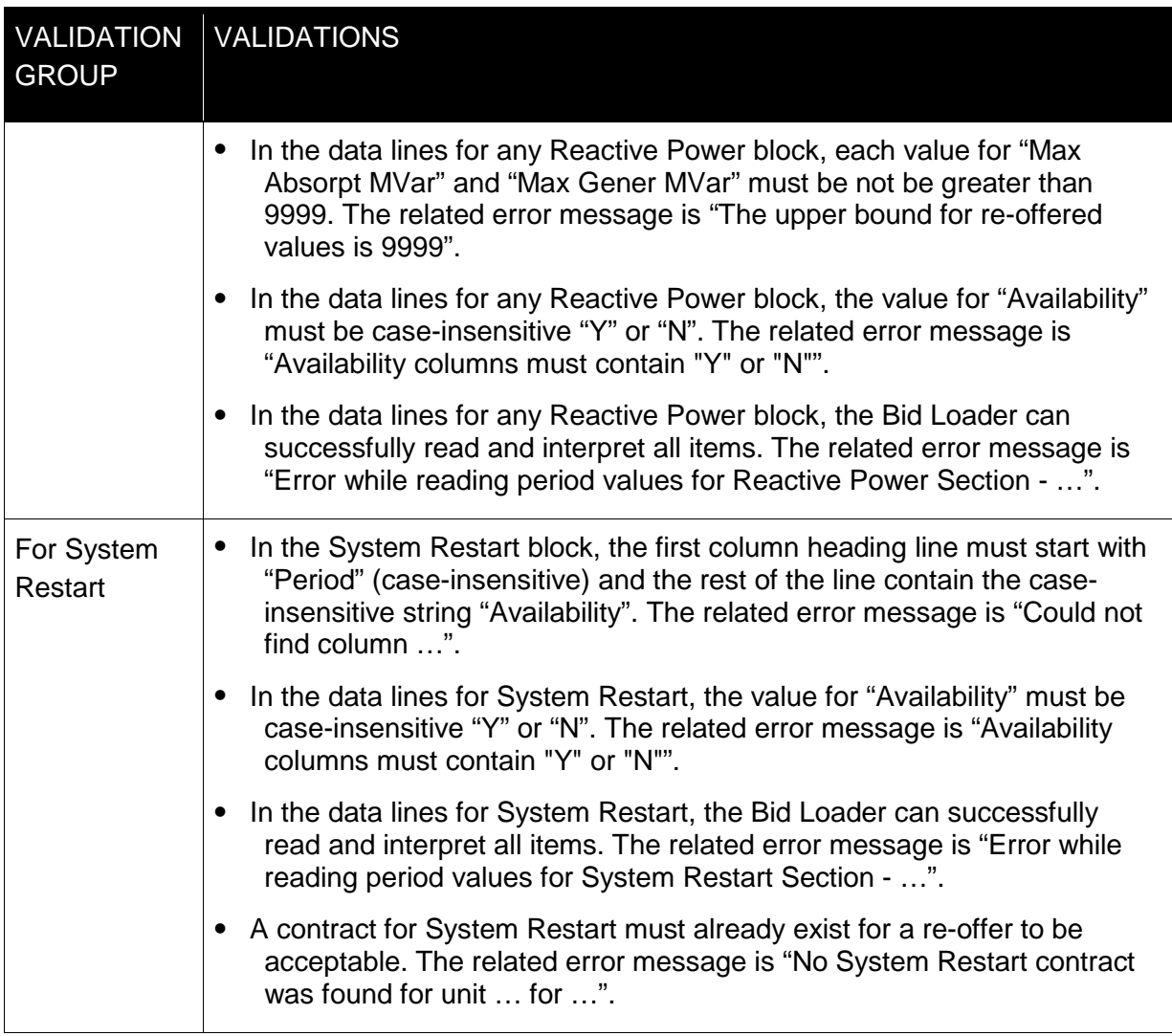

## <span id="page-19-0"></span>**5. Needing Help?**

To assist participants with IT related issues and provide guidance for requesting assistance from AEMO, please see the web page "IT Assistance" [\(http://www.aemo.com.au/en/About-](http://www.aemo.com.au/en/About-AEMO/Energy-Market-Registration/Understanding-Energy-Market-Information-Systems/IT-Assistance)[AEMO/Energy-Market-Registration/Understanding-Energy-Market-Information-Systems/IT-](http://www.aemo.com.au/en/About-AEMO/Energy-Market-Registration/Understanding-Energy-Market-Information-Systems/IT-Assistance)[Assistance,](http://www.aemo.com.au/en/About-AEMO/Energy-Market-Registration/Understanding-Energy-Market-Information-Systems/IT-Assistance) Home > About AEMO > Energy Market Registration > Understanding Energy Market Information Systems > IT Assistance, viewed on 11 July 2012).

To contact the AEMO Information and Support Hub:

- Phone: 1300 AEMO 00 (1300 226 600).
- E-mail: supporthub@aemo.com.au.